# **Ruby trunk - Bug #13835**

## **Using 'open-uri' with 'tempfile' causes an exception**

08/22/2017 08:18 AM - thorsteneckel (Thorsten Eckel)

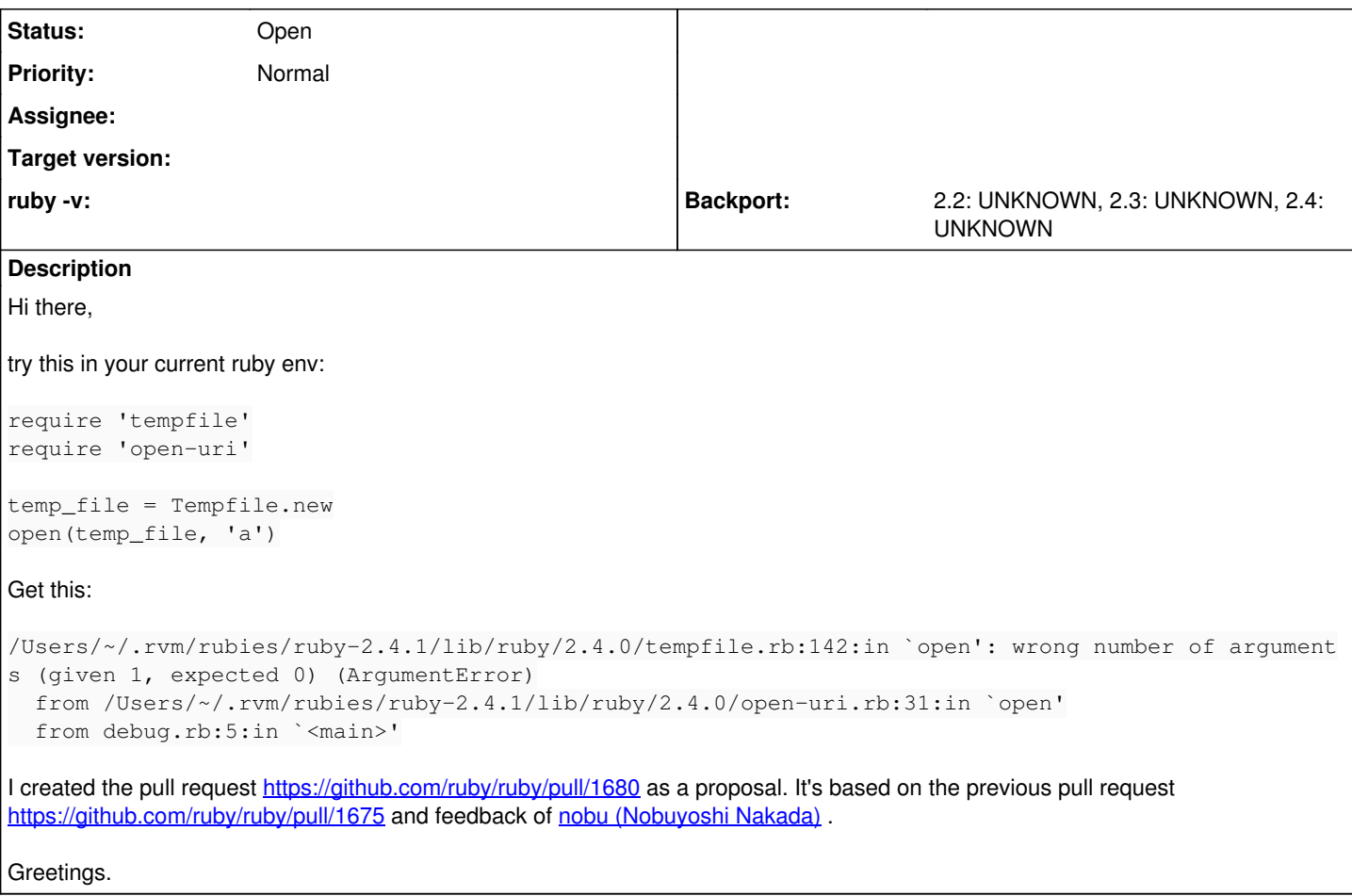

## **History**

### **#1 - 08/22/2017 02:48 PM - shevegen (Robert A. Heiler)**

Indeed, sounds like a bug; at the least it is somewhat surprising behaviour to me. Not that I think I would have ever found the above behaviour, I always used open-uri with a remote URL so far. :)

#### **#2 - 08/22/2017 09:35 PM - kigster (Konstantin Gredeskoul)**

shevegen (Robert A. Heiler) wrote:

Indeed, sounds like a bug; at the least it is somewhat surprising behaviour to me. Not that I think I would have ever found the above behaviour, I always used open-uri with a remote URL so far. :)

Hm, as I remember, the first argument to open should be a URl or a path, not a Tempfile instance, right?

In other words, changing the above example to open(temp\_file.path, 'a') fixes the error for me.

#### **#3 - 08/25/2017 02:03 AM - kernigh (George Koehler)**

Turns out that open(temp\_file, 'a') works with the original open, but fails after loading open-uri.

This is because the instances of Tempfile respond to to\_path, just like instances of File or Pathname. So open(temp\_file, 'a') acts like open(temp\_file.to\_path, 'a'). I was confused because the documentation for Kernel.open (and other methods like File.path) has no mention of to\_path. I needed to read Ruby's source code to learn about it.

The bug happens after loading open-uri. Then open(temp\_file, 'a') tries to call temp\_file.open('a'), but Tempfile#open fails to do what open-uri expects, and instead raises the ArgumentError.